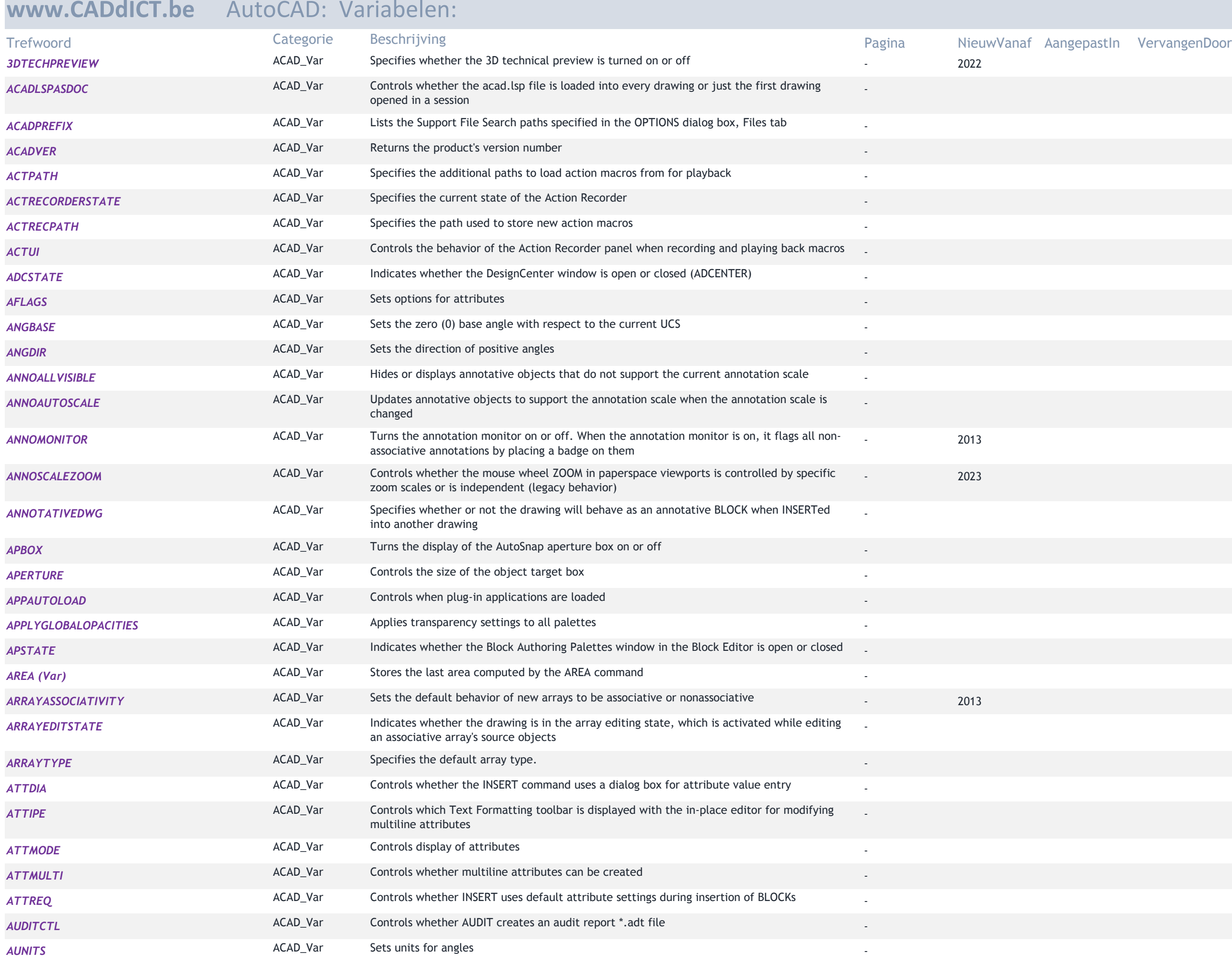

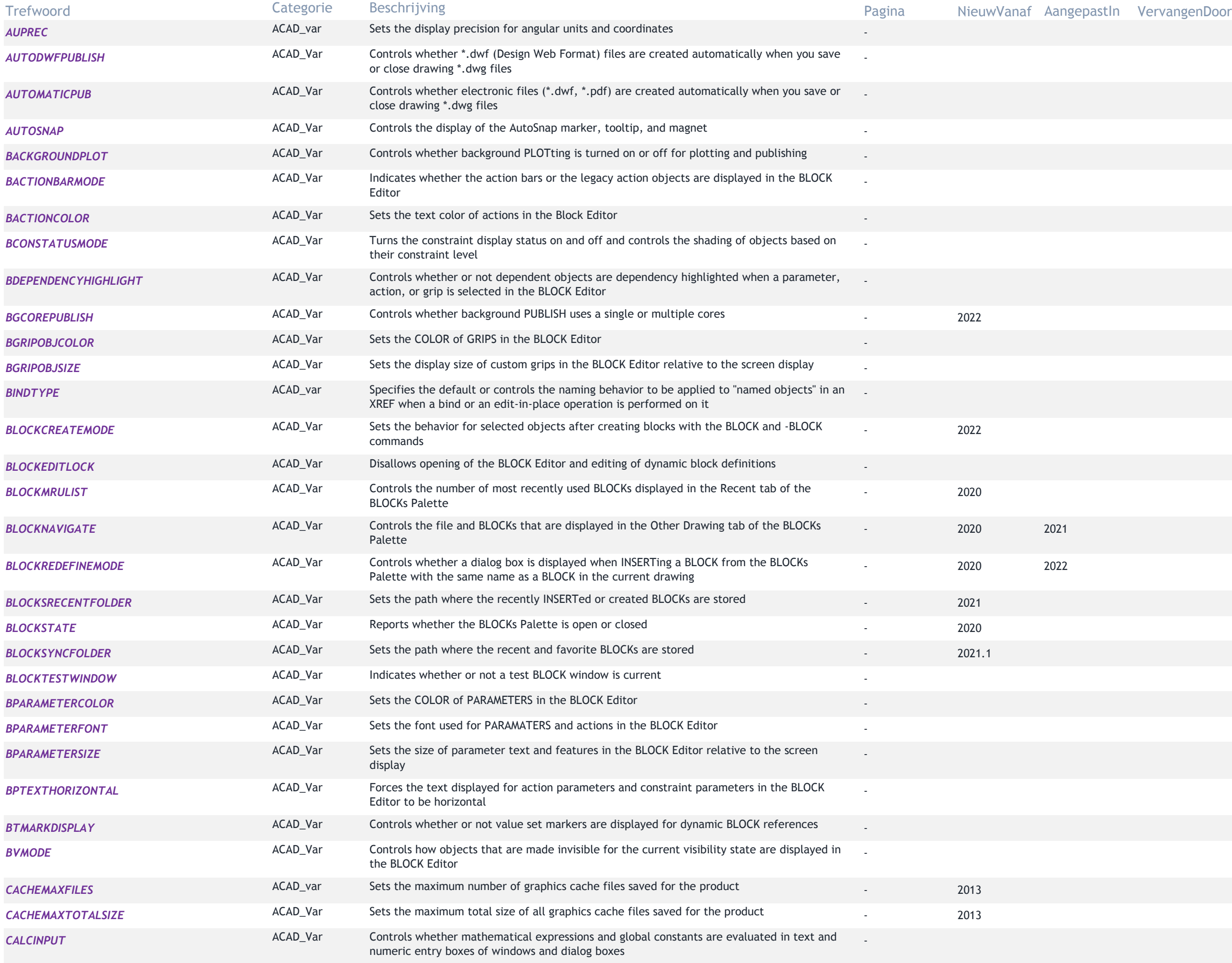

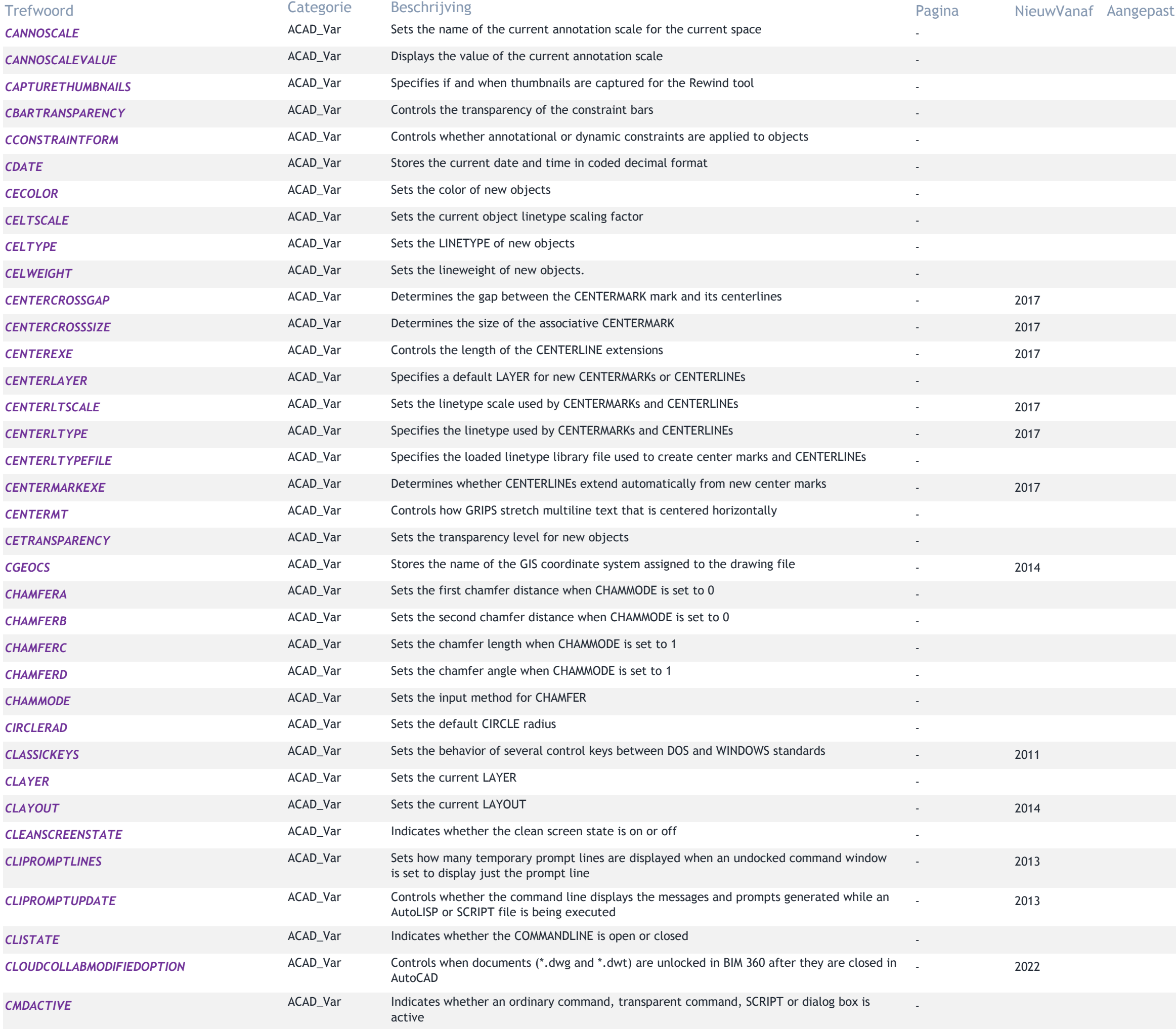

## tln VervangenDoor

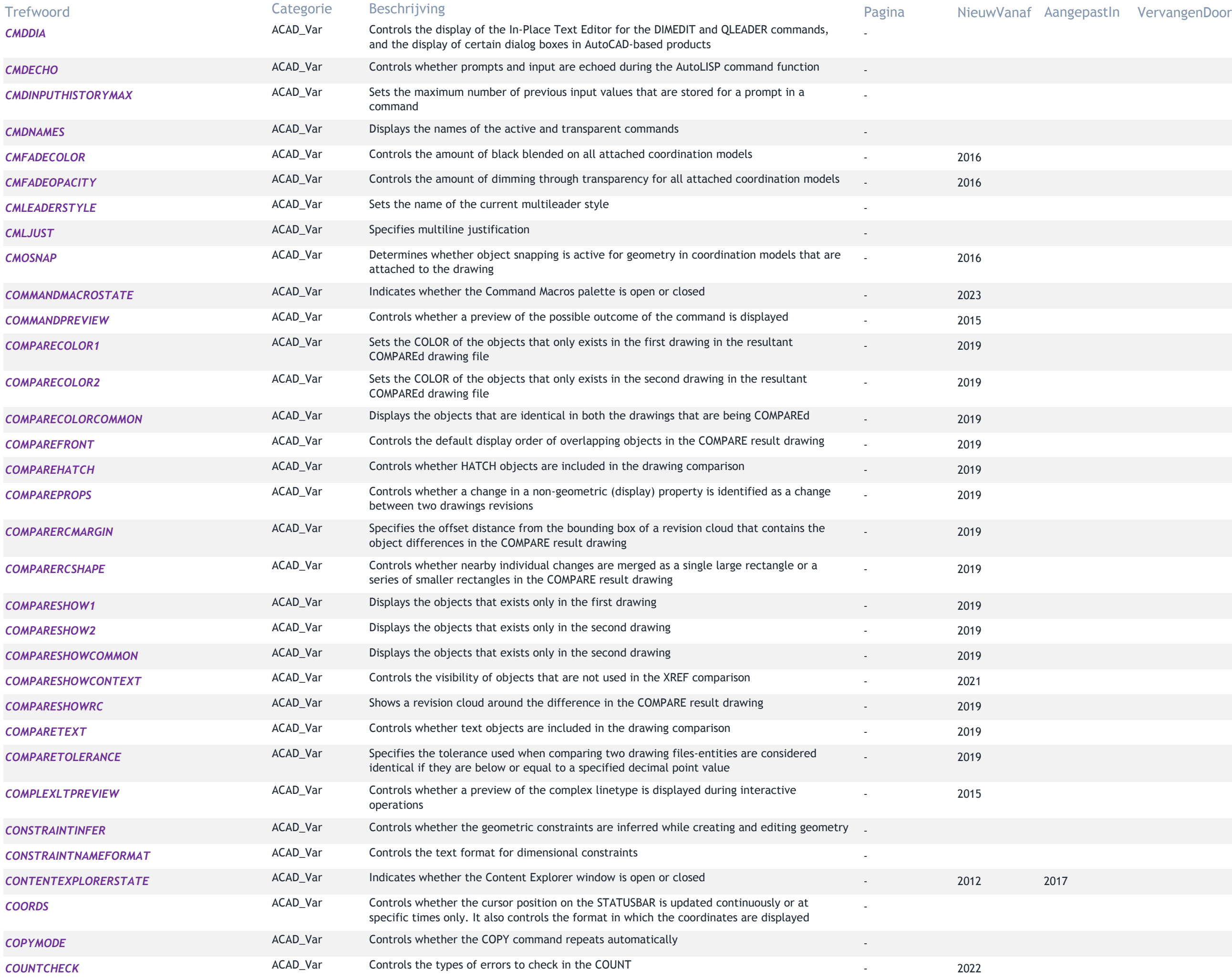

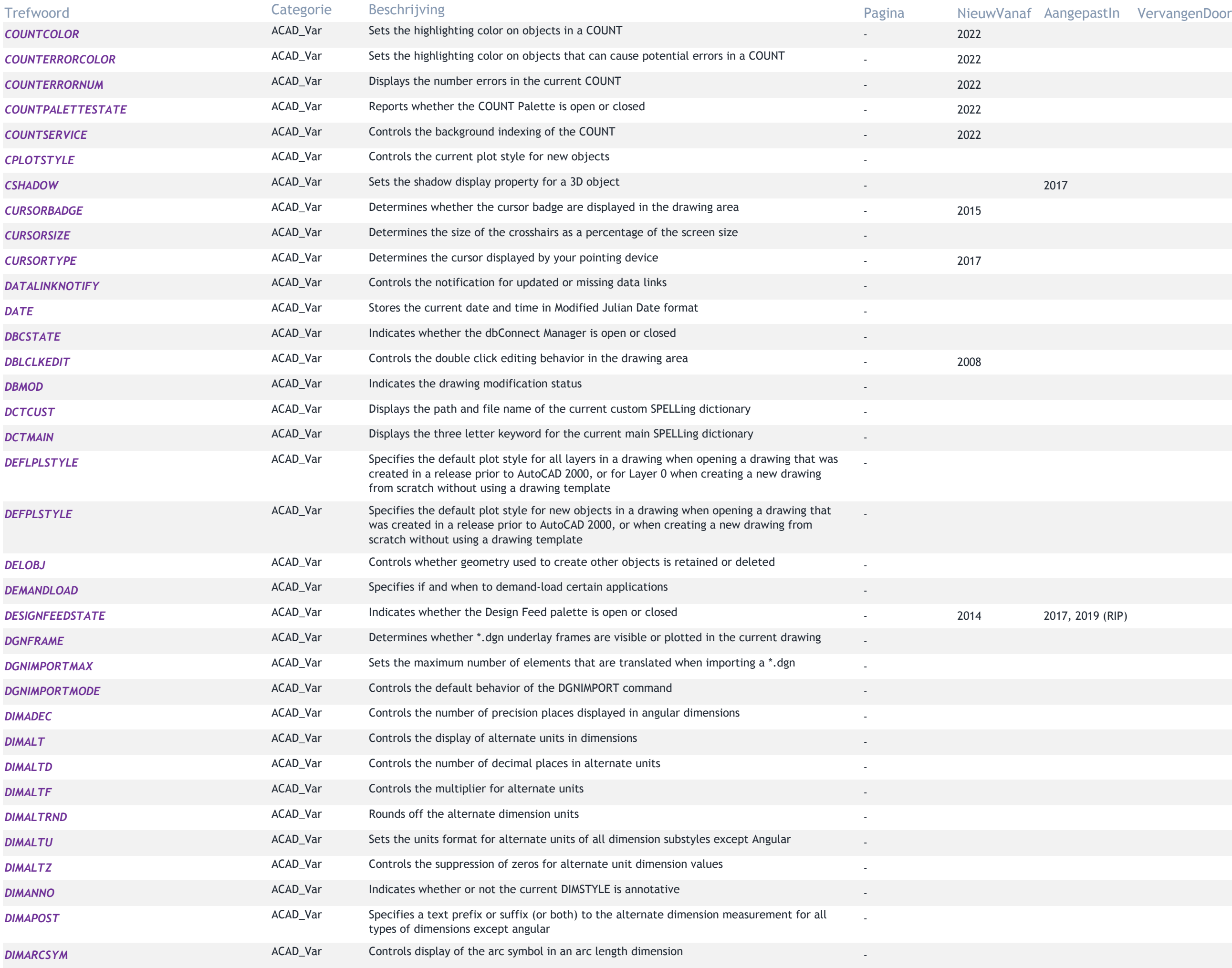

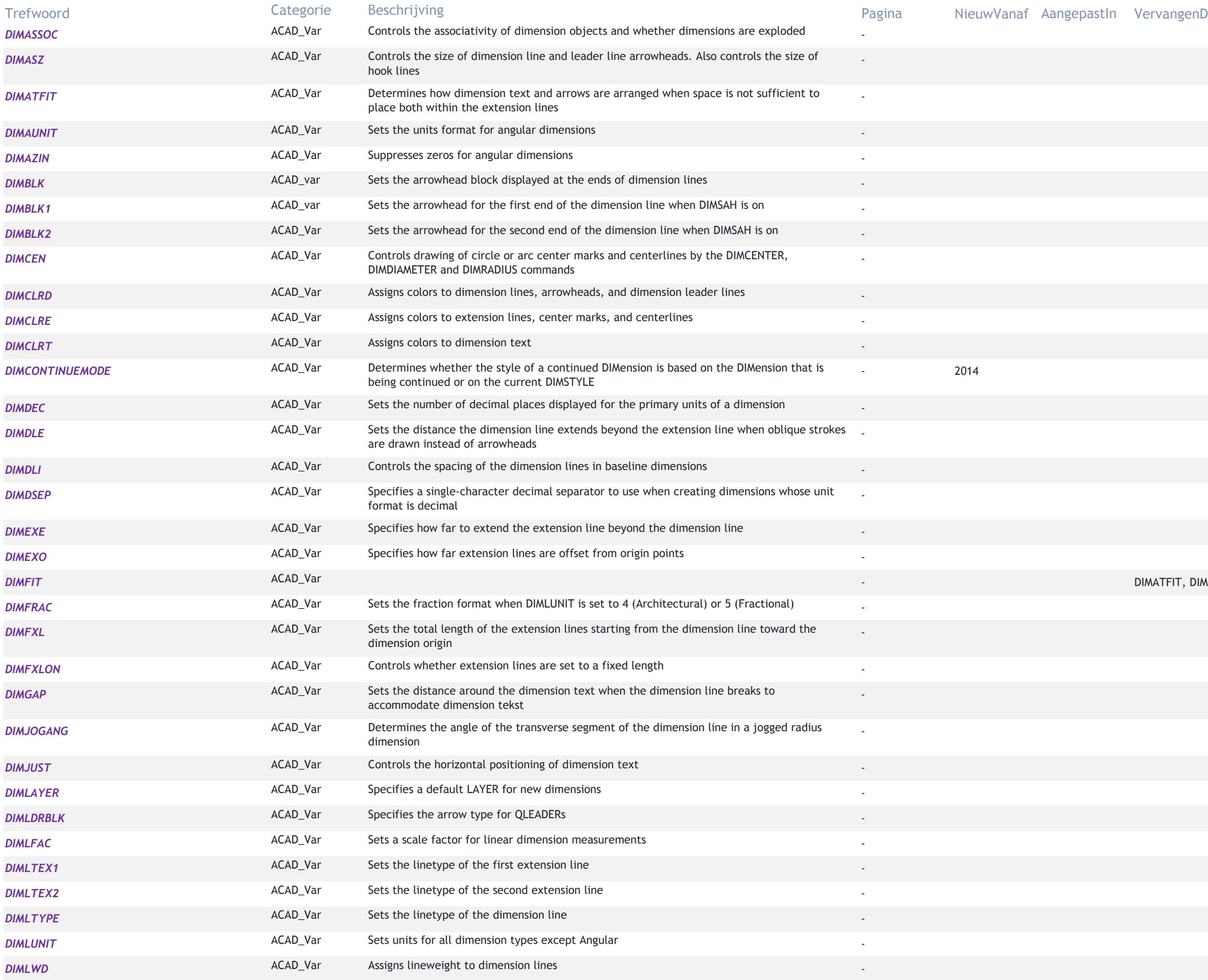

# stln VervangenDoor

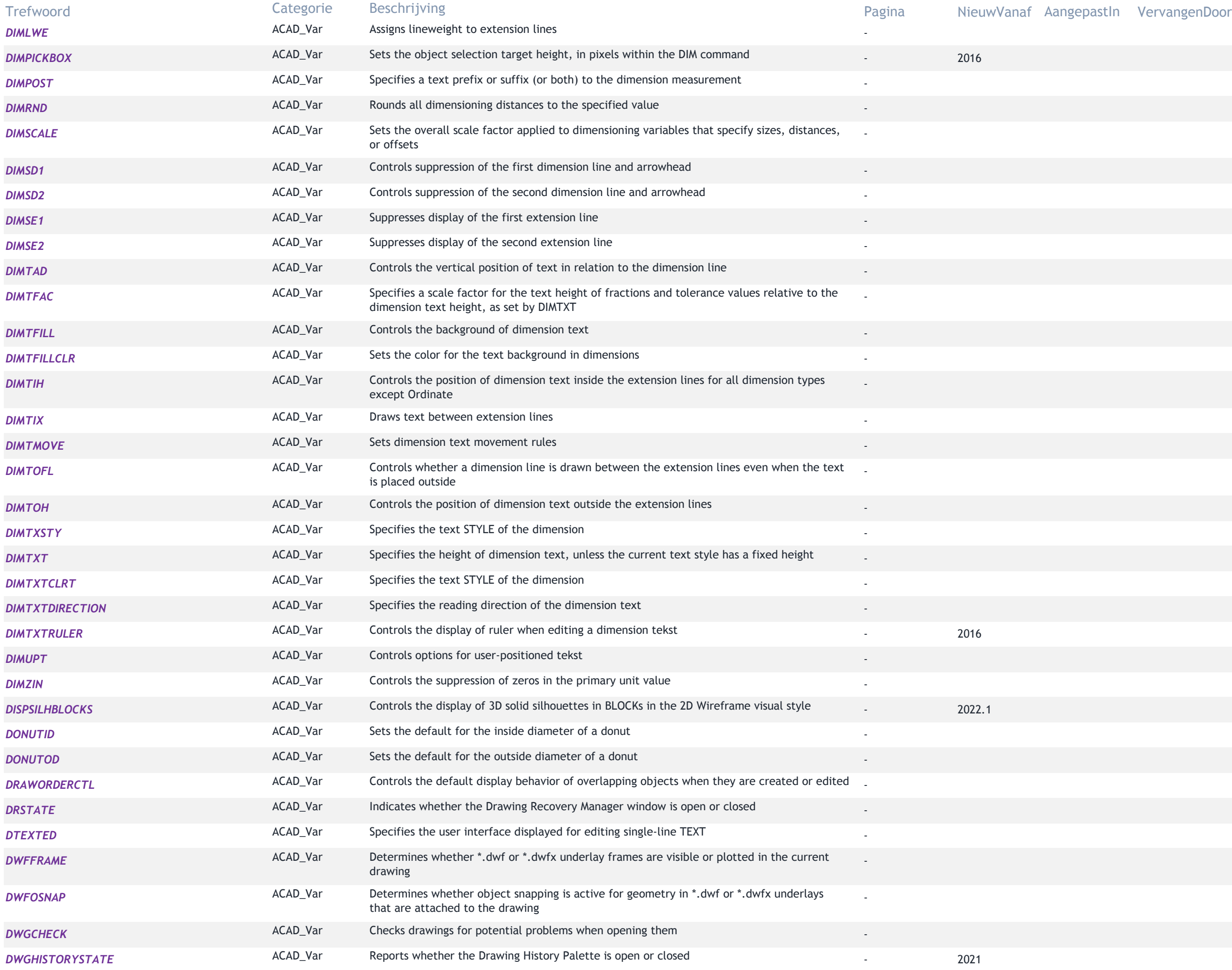

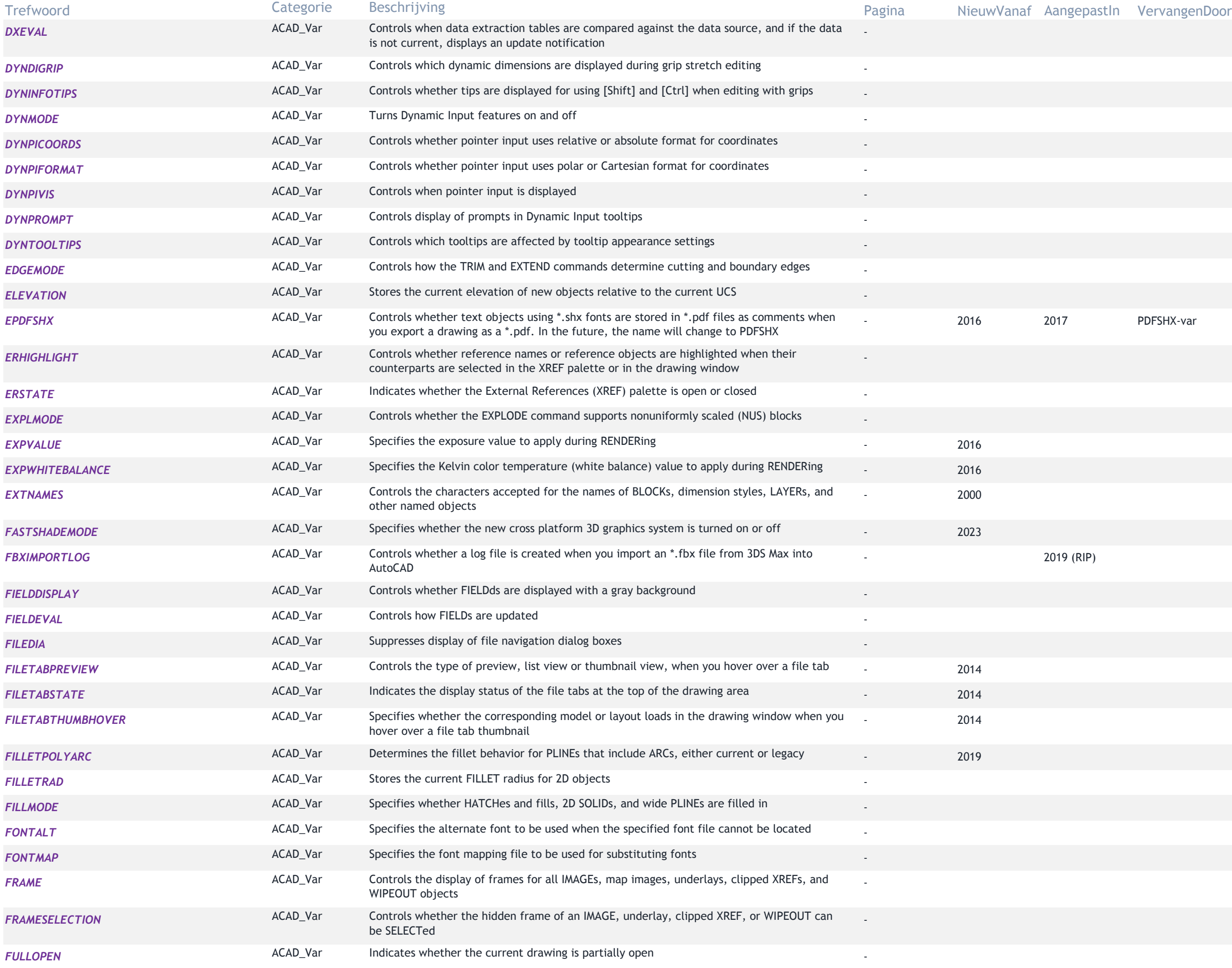

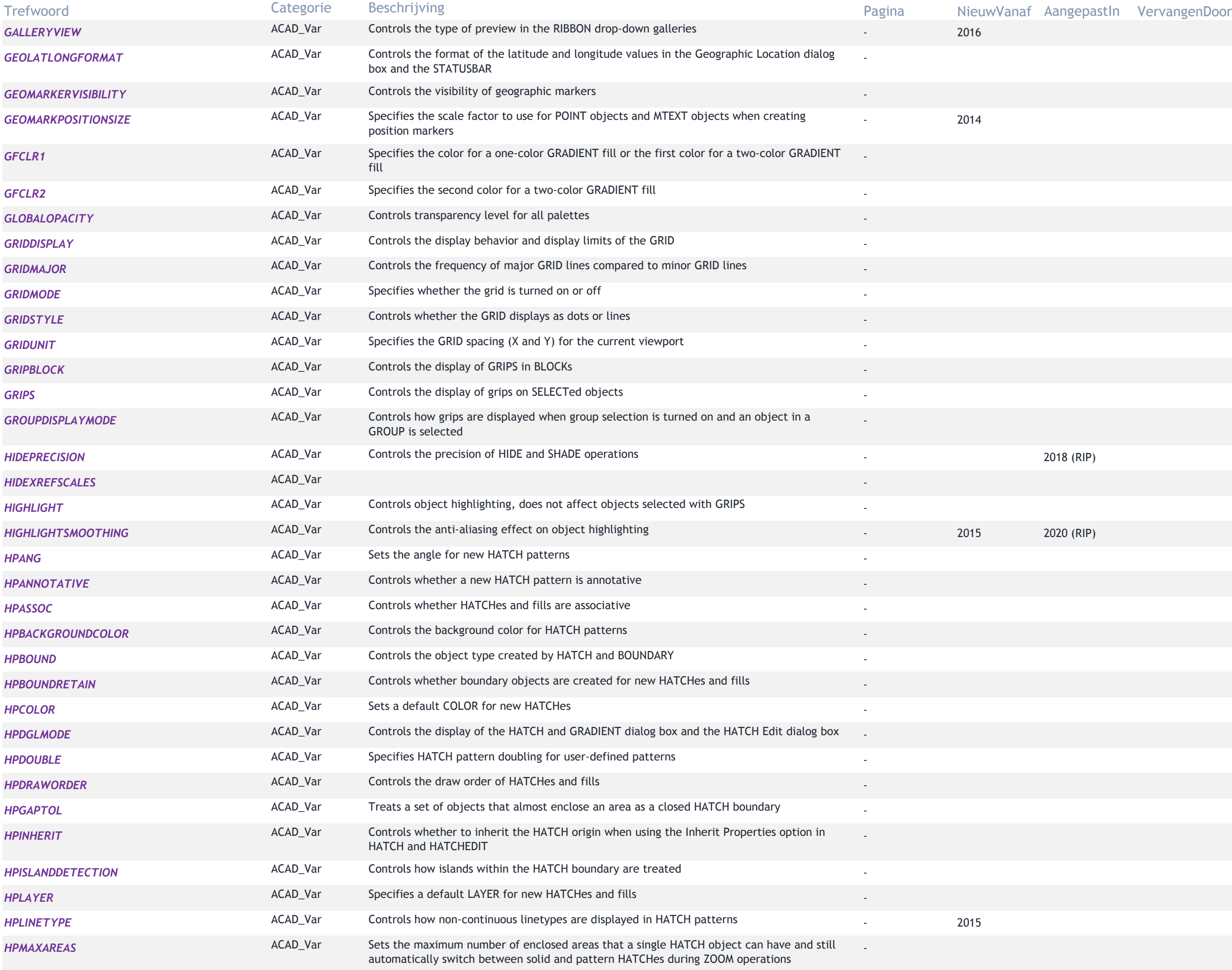

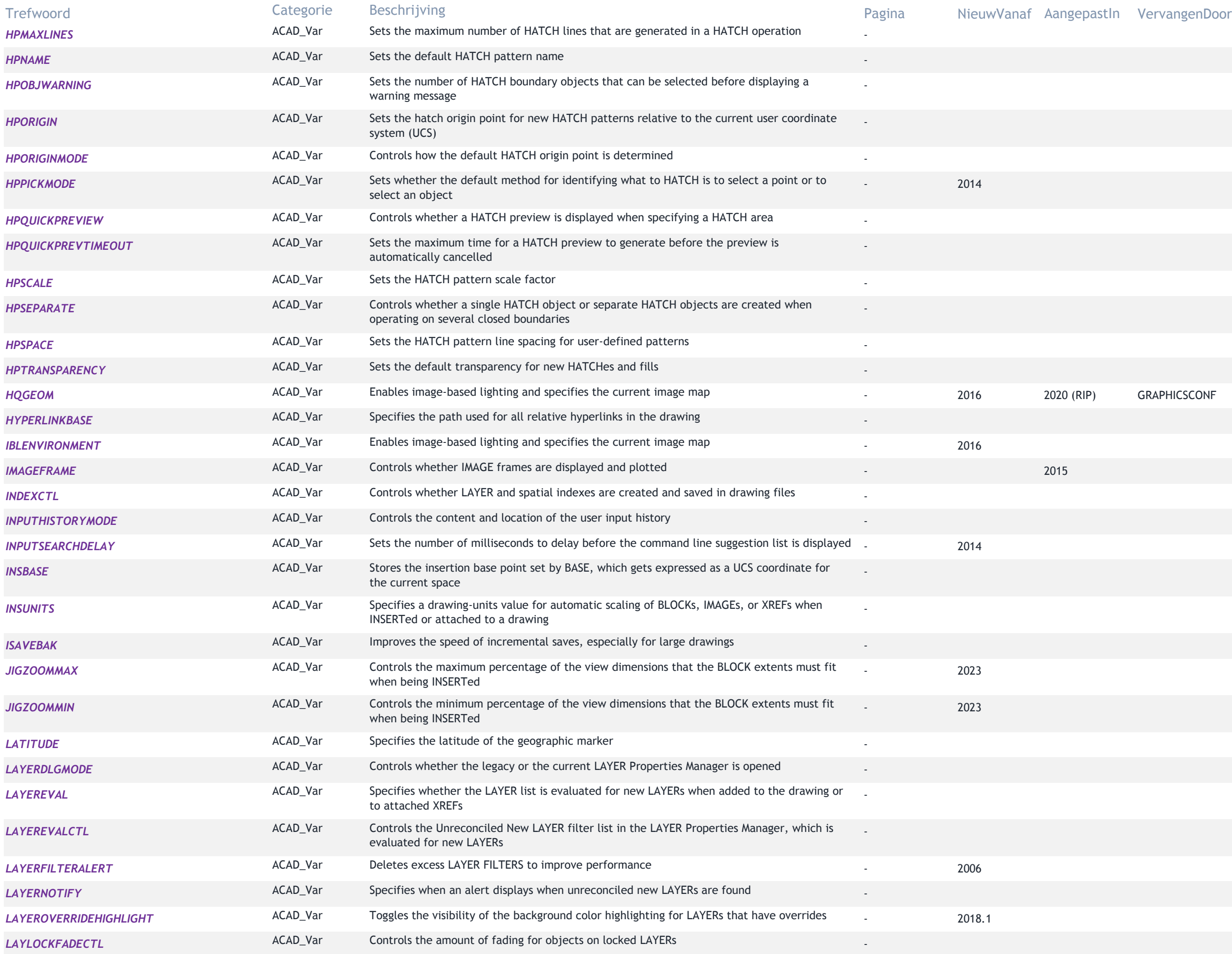

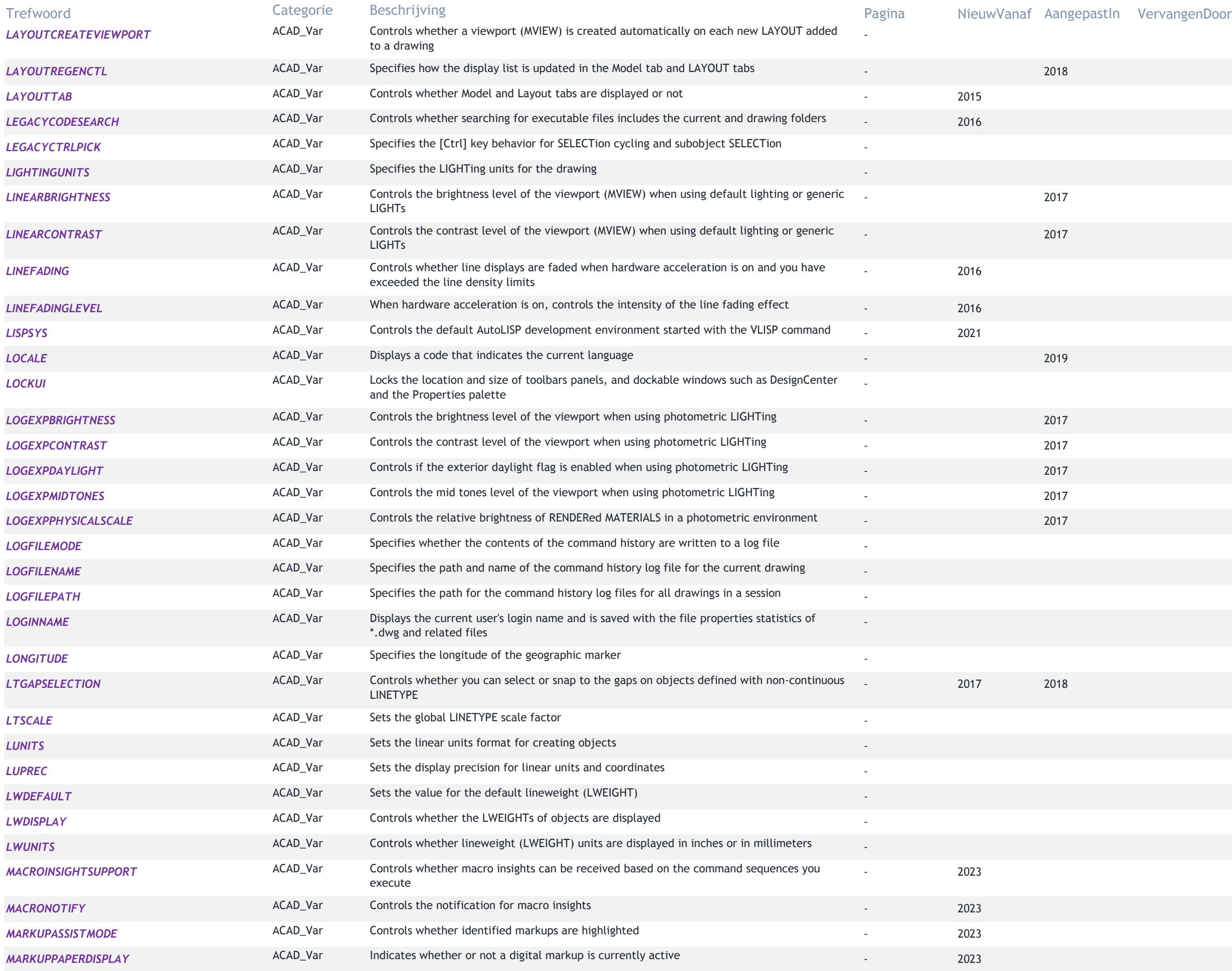

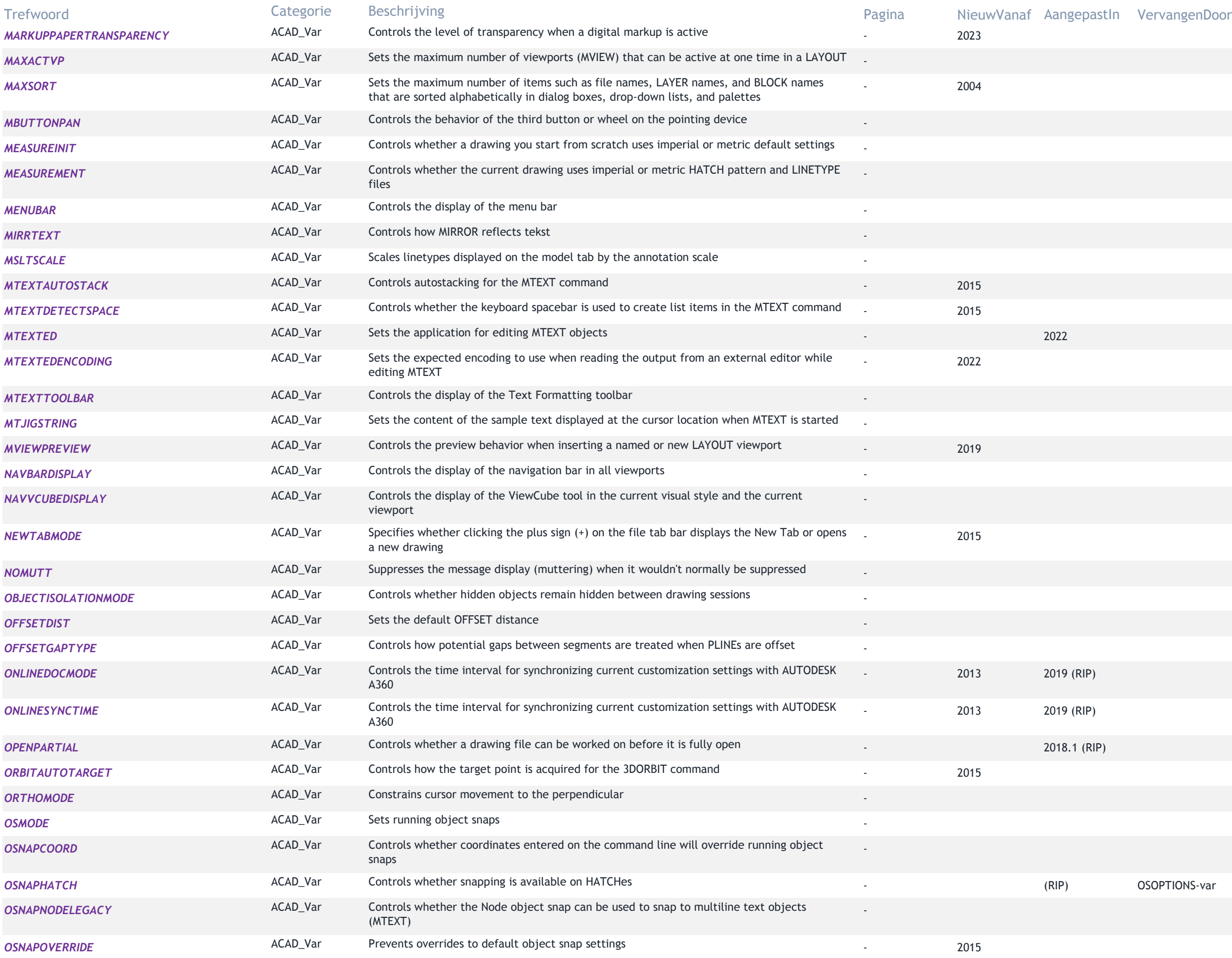

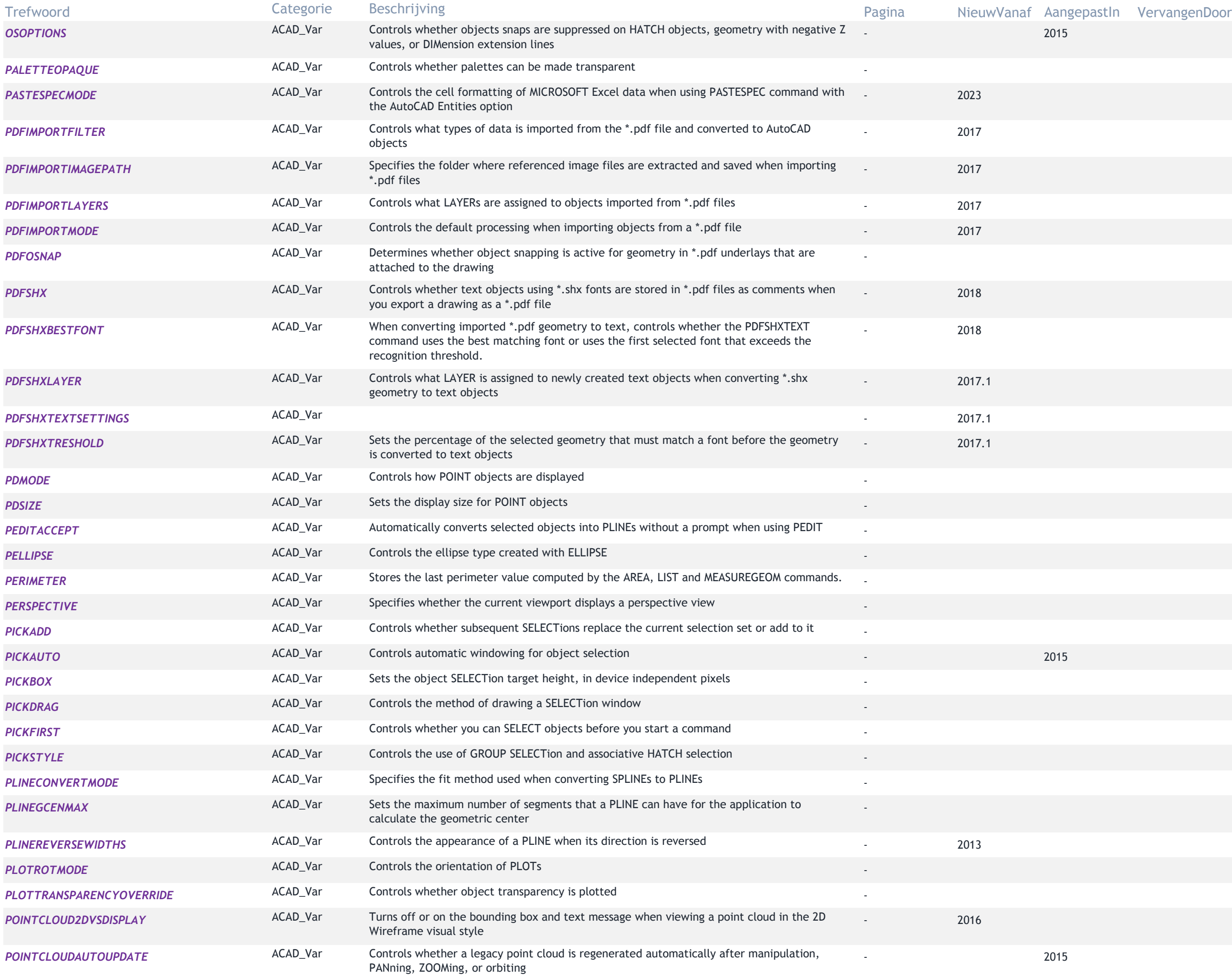

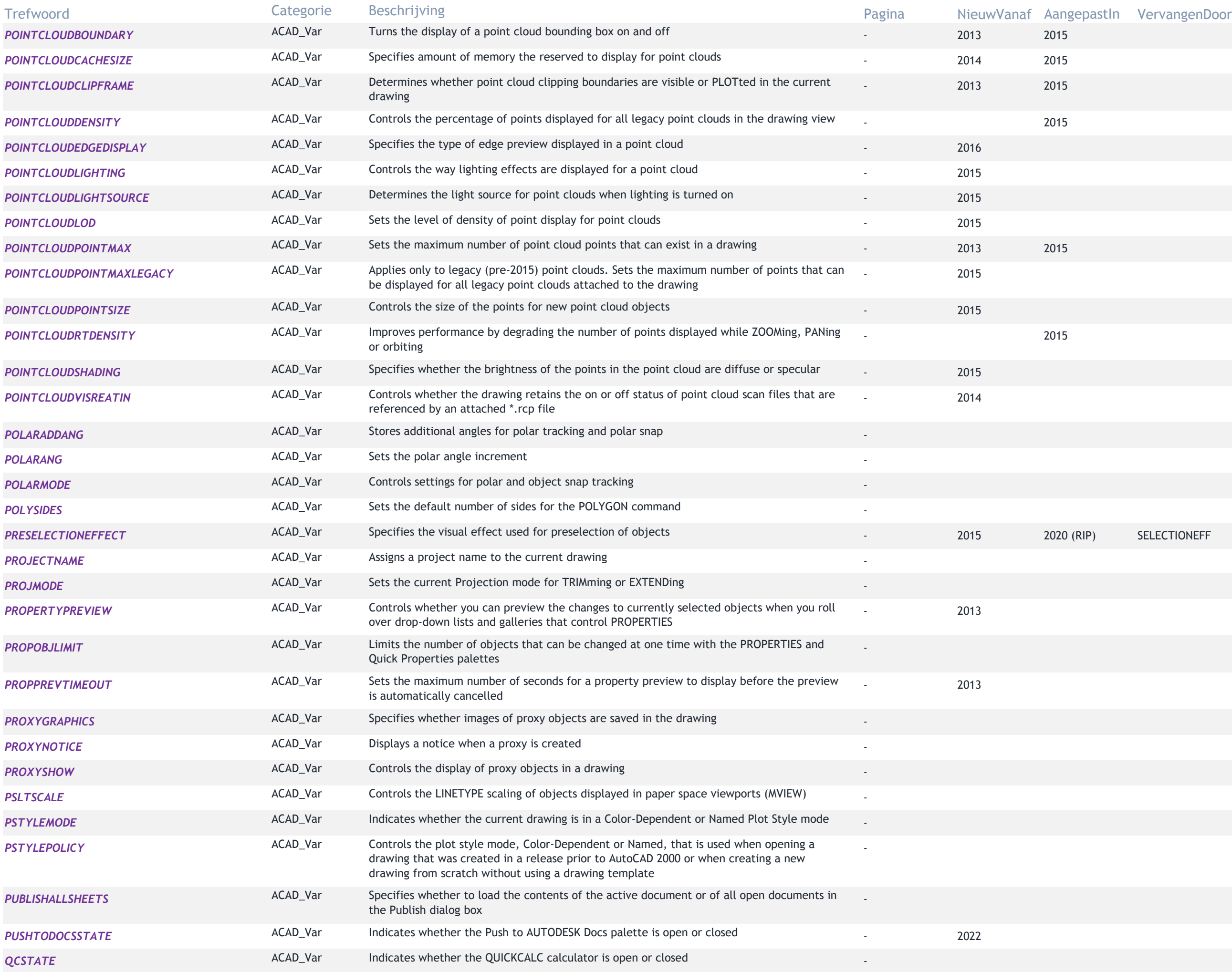

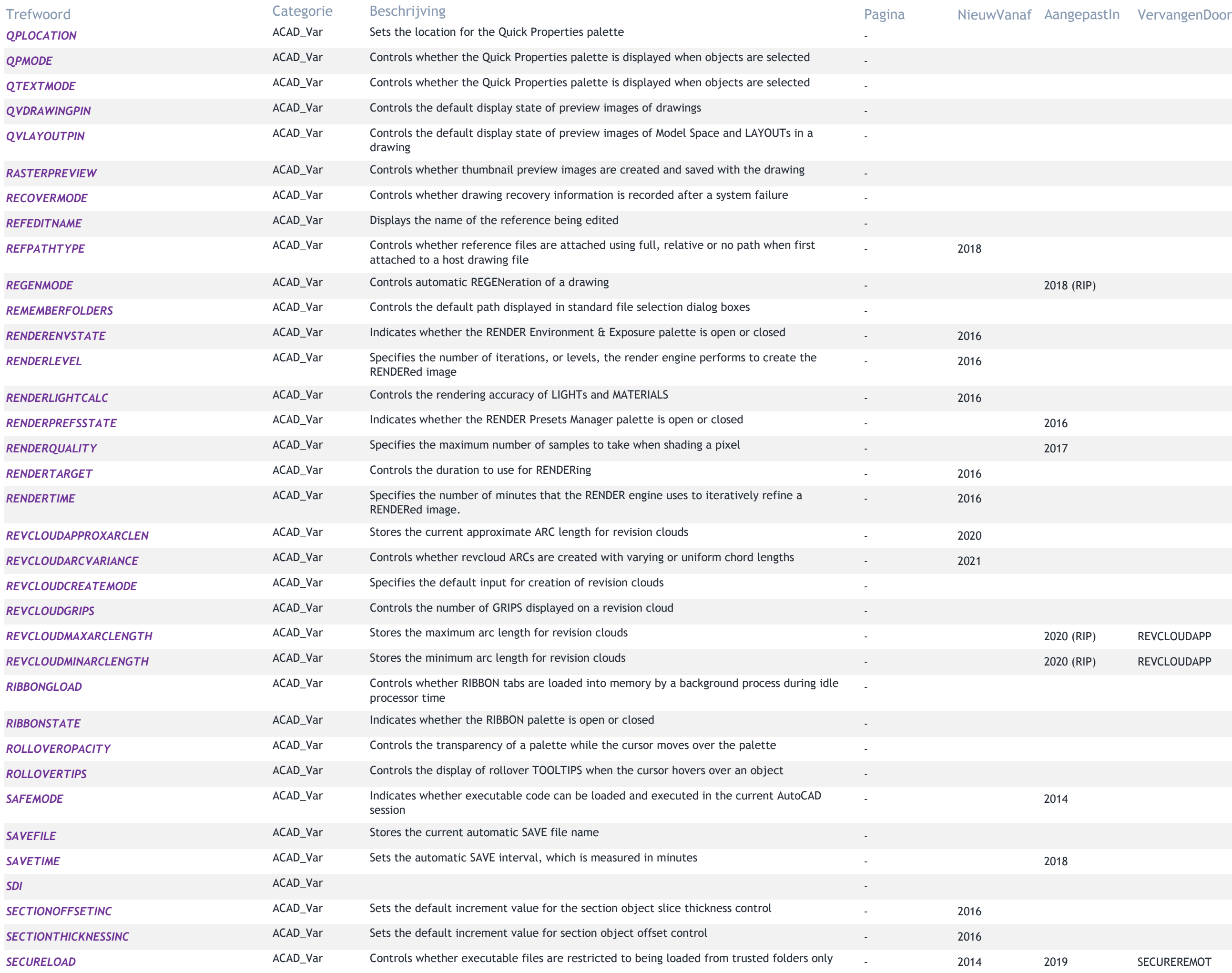

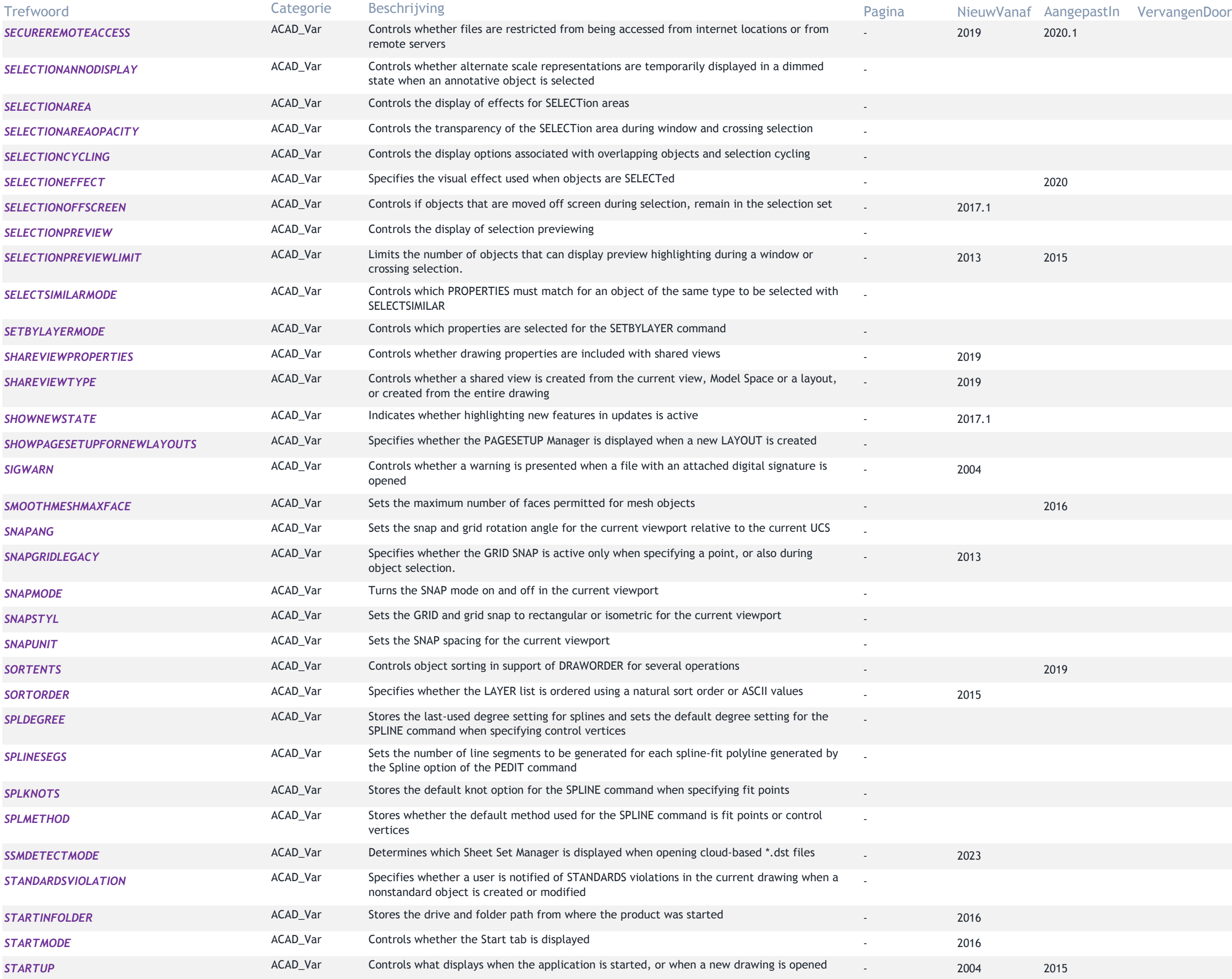

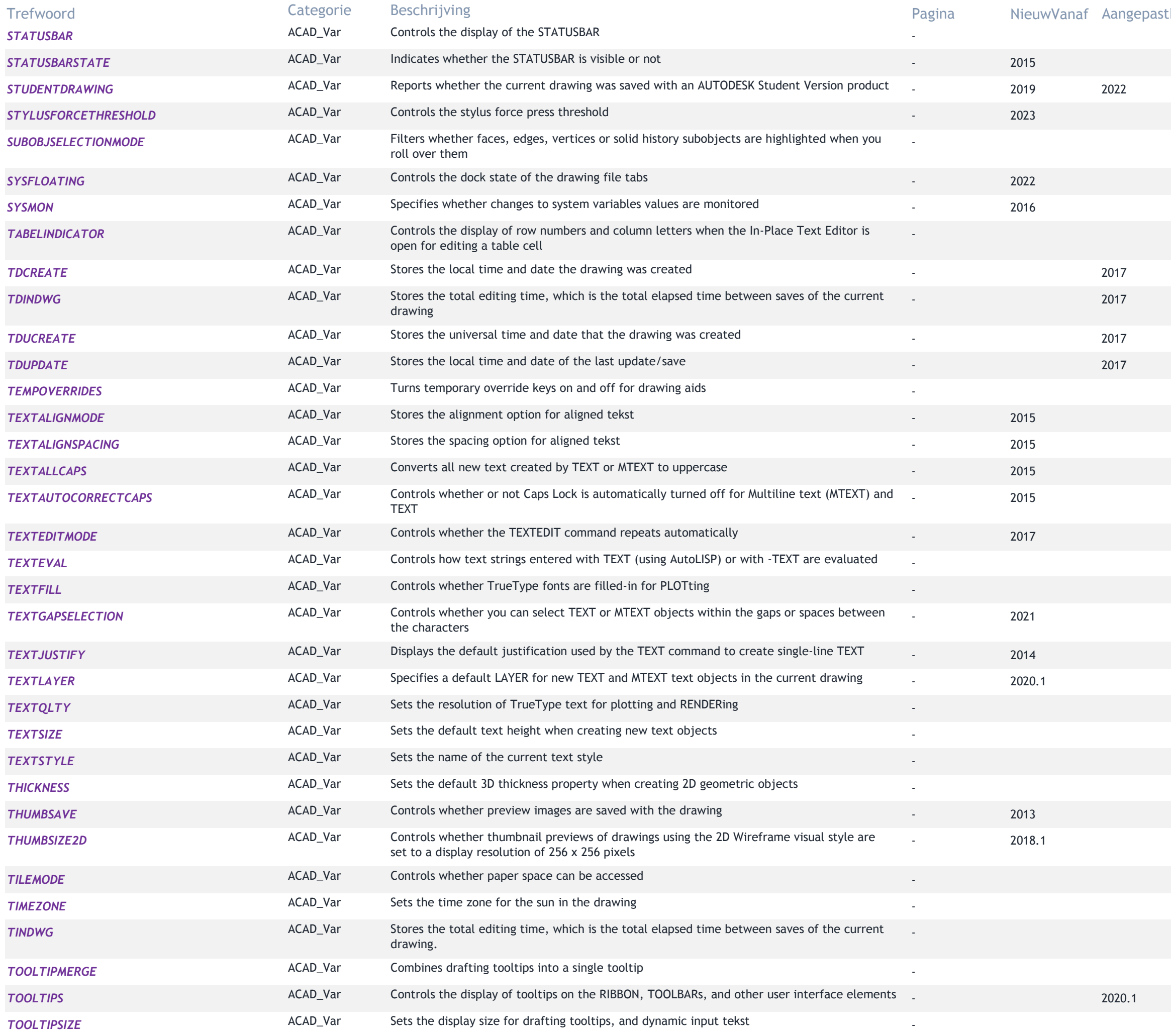

# tln VervangenDoor

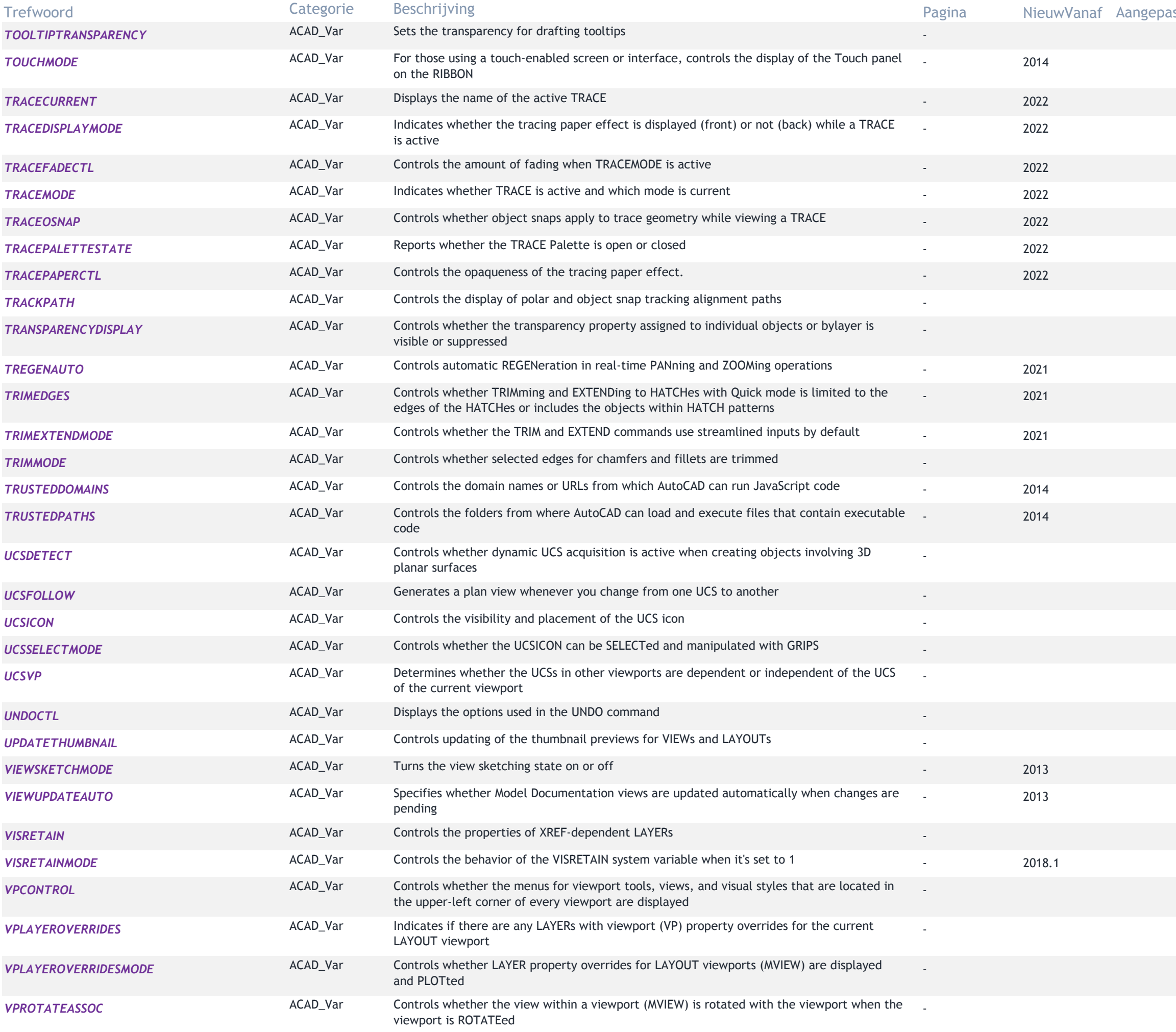

# astIn VervangenDoor

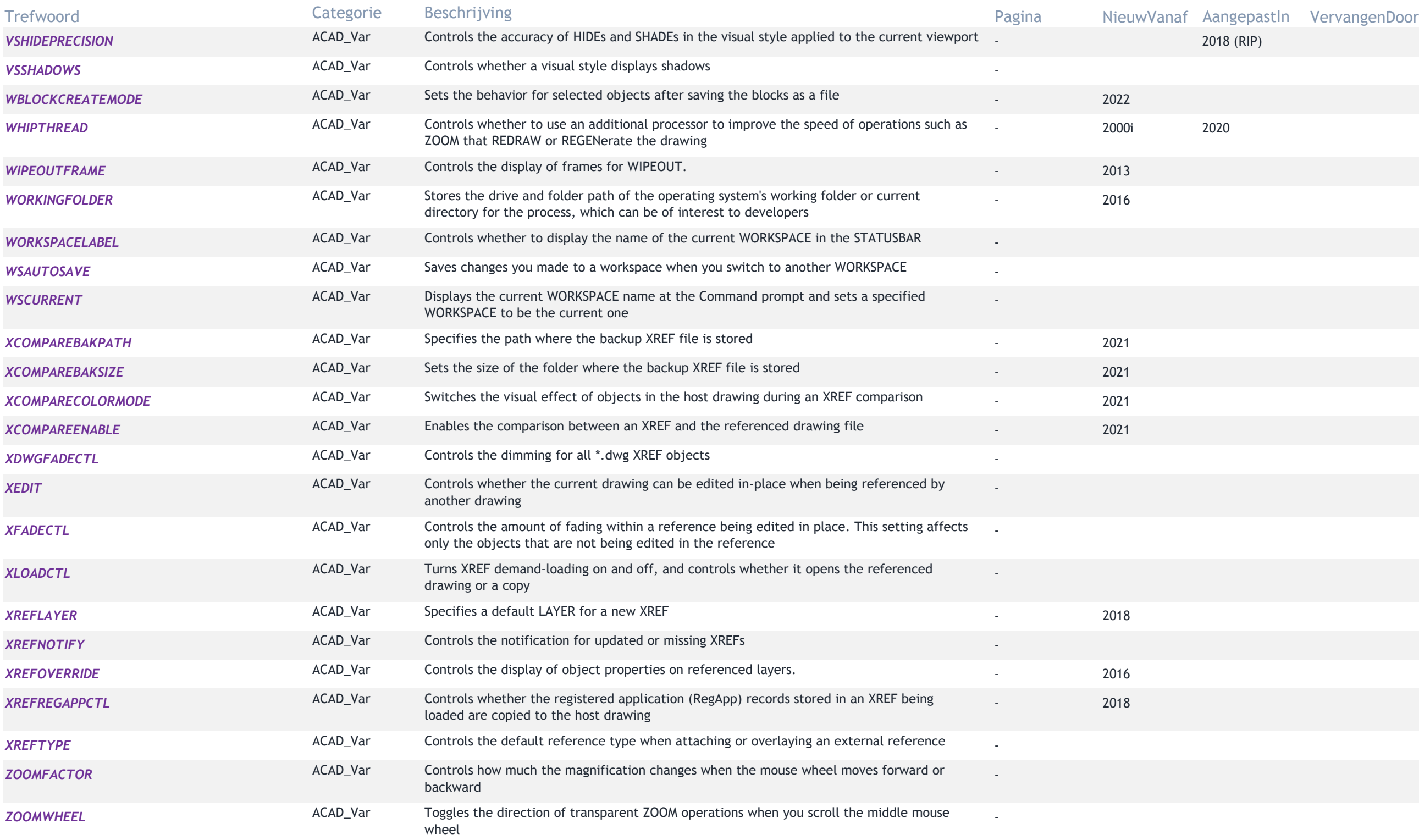